### **Java By Abstraction: Chapter 11 Java By Abstraction: Chapter 11**

Exception Handling Exception Handling

Some examples and/or figures were borrowed (with permission) from slides prepared by Prof. H. Roumani

# **What are Exceptions? What are Exceptions?**

**There are three sources that can lead to exceptions:**

**The End User Garbage-in, garbage-out**

#### **The Programmer**

**Misunderstanding requirements and/or contracts**

#### **The Environment**

**The VM, the O/S, the H/W, or the network**

# **Exception Handling in General Exception Handling in General**

- **An error source can lead to an incorrect operation**
- **An incorrect operations may be valid or invalid**
- **An invalid operation throws an exception**
- **An exception becomes a runtime error unless caught**

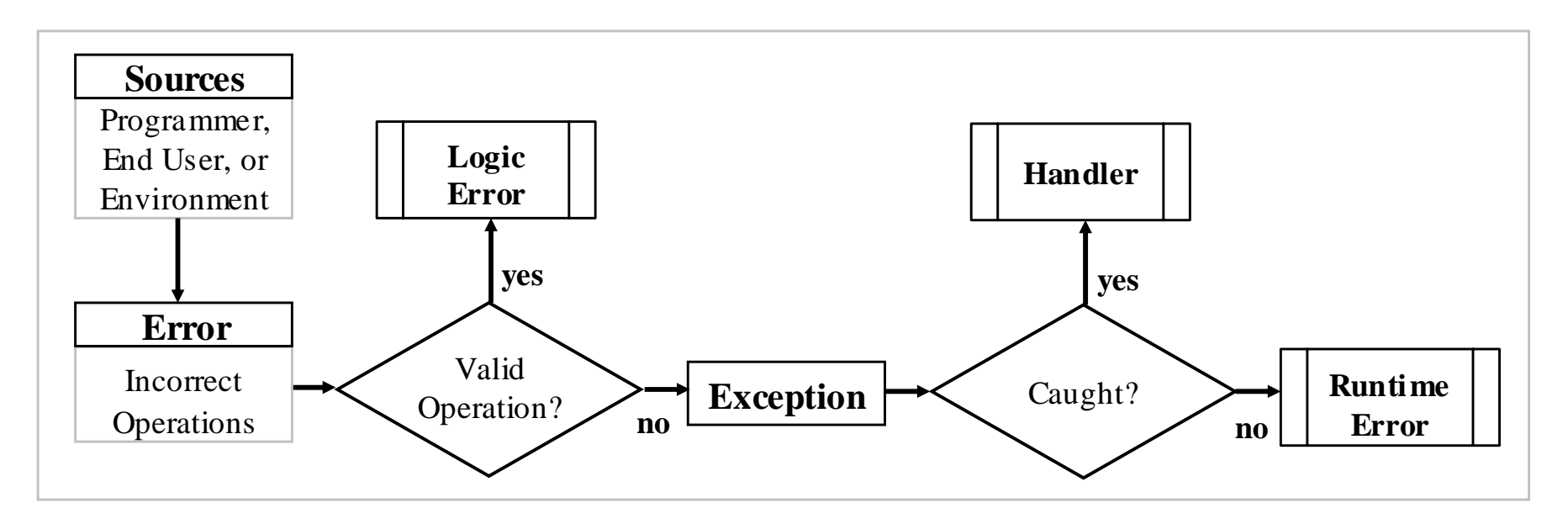

#### **Given two integers, write a program to compute and output their quotient. Example One Example One**

```
output.println("Enter the first integer:");
int a = input.nextInt();
output.println("Enter the second:");
int b = input.nextInt();
int c = a / b;
output.println("Their quotient is: " + c);
```
# **Example One Example One**

```
Enter the first integer:
8Enter the second:0Exception in thread "main" 
java.lang.ArithmeticException: / by zero
    at Quotient.main(Quotient.java:16)
```
**In this case:**

- **- The error source is the end user.**
- **- The incorrect operation is invalid**
- **- The exception was not caught**

### **Anatomy of an Error Message Anatomy of an Error Message**

```
Enter the first integer:
8Enter the second:0Exception in thread "main" 
java.lang.ArithmeticException: / by zero
   at Quotient.main(Quotient.java:16)
   Type | Stack trace | Message
```
# **The Delegation Model The Delegation Model**

- **We, the client, delegate to method A**
- **Method A delegates to method B**
- **An invalid operation is encountered in B**
- **If B handled it, no one would know**
- **Not even the API of B would document this**
- **If B didn't, it delegates the exception back to A**
- **If A handled it, we wouldn't know**
- **Otherwise, the exception is delegated to us**
- **We too can either handle or delegate (to VM)**
- **If we don't handle, the VM causes a runtime error**

# **The Delegation Model Policy The Delegation Model Policy**

# **Handle or Delegate Back**

**Note:**

- •**Applies to all (components and client)**
- • **The API must document any back delegation**
- •**It does so under the heading: "Throws"**

**Given a string containing two slash-delimited substrings, write a program that extracts and outputs the two substrings.**

```
int slash = str.indexOf("/");
String left = str.substring(0, slash);
String right = str.substring(slash + 1);
output.println("Left substring: " + left);
output.println("Right substring: " + right);
```
### **Here is a sample run with str <sup>=</sup>"14-9" Example Two, Part 1**

```
int slash = str.indexOf("/");
String left = str.substring(0, slash);
String right = str.substring(slash + 1);
output.println("Left substring: " + left);
output.println("Right substring: " + right);
```
**java.lang.IndexOutOfBoundsException: String index out of range: -1 at java.lang.String.substring(String.java:1480) at Substring.main(Substring.java:14)**

**The trace follows the delegation from line 1480 within substring to line 14 within the client.**

#### **Here is the API of substring: Example Two, Part 1**

```
String substring(int beginIndex, int endIndex)
Returns a new string that…
```

```
Parameters:beginIndex - the beginning index, inclusive. 
endIndex - the ending index, exclusive. 
Returns:the specified substring. 
Throws:IndexOutOfBoundsException - if the beginIndex
is negative, or endIndex is larger than the 
length of this String object, or beginIndex is 
larger than endIndex.
```
### $Try$ -Catch Block

```
try
{ ...
   code fragment 
   ... } 
catch (SomeType e)
{ ...
   exception handler 
   ... } 
program continues
```
# **Redo the last example with exception handling Try-Catch Block Example**

```
try
{
   int slash = str.indexOf("/");
   String left = str.substring(0, slash);
   String right = str.substring(slash + 1);
   output.println("Left substring: " + left);
   output.println("Right substring: " + right);
}
catch (IndexOutOfBoundsException e)
{
   output.println("No slash in input!");
}
output.println("Clean Exit."); // closing
```
# **Try-Catch with Multiple Exceptions**

```
try
{ ...
} 
catch (Type-1 e)
   { ...
} 
catch (Type-2 e)
{ ...
} 
... catch (Type-n e)
    { ...
} 
program continues
```
**Given a string containing two slash-delimited integers, write a program that outputs their quotient. Use exception handling to handle all possible input errors.**

**Note that when exception handling is used, do not code defensively; i.e. assume the world is perfect and then worry about problems. This separates the program logic from validation.**

```
try
{
   int slash = str.indexOf("/");
   String left = str.substring(0, slash);
   String right = str.substring(slash + 1);
   int leftInt = Integer.parseInt(left);
   int rightInt = Integer.parseInt(right);
   int answer = leftInt / rightInt;
   output.println("Quotient =" + answer);
}
catch (?)
{ 
}
```

```
catch (IndexOutOfBoundsException e)
{
   output.println("No slash in input!");
}
catch (NumberFormatException e)
{
   output.println("Non-integer operands!");
}
catch (ArithmeticException e)
{
   output.println("Cannot divide by zero!");
}
output.println("Clean Exit."); // closing
```
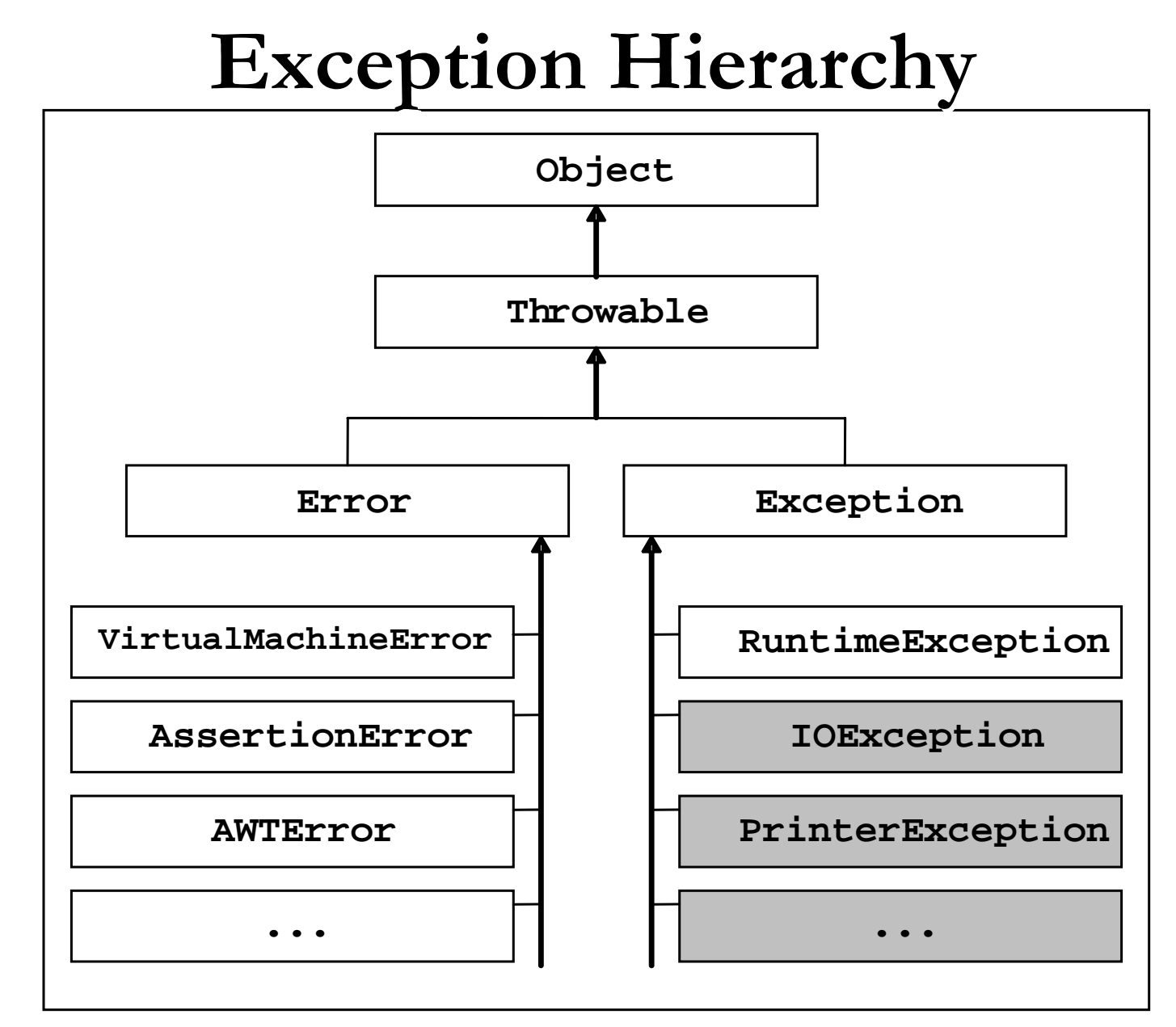

CSE1020 W09 (Steven C.) 18

# **Exception Handling Exception Handling**

- **They all inherit the features in Throwable**
- **Can create them like any other object: Exception e = new Exception();**
- **And can invoke methods on them, e.g. getMessage, printStackTrace, etc.**
- **They all have a toString**
- **Creating one does not simulate an exception. For that, use the throw keyword:**

```
Exception e = new Exception("test");
throw e;
```
**Write an app that reads a string containing two slash-delimited integers, the first of which is positive, and outputs their quotient using exception handling. Allow the user to retry indefinitely if an input is found invalid.**

#### **As before but:**

- •**What if the first integer is not positive?**
- •**How do you allow retrying?**

```
Example Two, Part 3 Example Two, Part 3
```

```
for (boolean stay = true; stay;)
{
   try
   { 
      // as before
      if (leftInt < 0) throw(??);
      …
      output.println("Quotient =" + answer);
      stay = false;
   }
   // several catch blocks
}
```
# **Checked Exceptions Checked Exceptions**

- **App programmers can avoid any RuntimeException through defensive validation**
- **Hence, we cannot force them to handle such exceptions**
- **Other exceptions, however, are "un-validatable", e.g. diskette not inserted; network not available…**
- **These are "checked" exceptions**
- **App programmers must acknowledge their existence**
- **How do we enforce that?**
- **The compiler ensures that the app either handles checked exceptions or use "throws" in its main.**